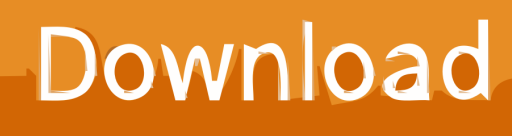

[Enter Password For The Encrypted File Setup Inventor Nastran 2015 Keygen](http://imgfil.com/17tvud)

[ERROR\\_GETTING\\_IMAGES-1](http://imgfil.com/17tvud)

[Enter Password For The Encrypted File Setup Inventor Nastran 2015 Keygen](http://imgfil.com/17tvud)

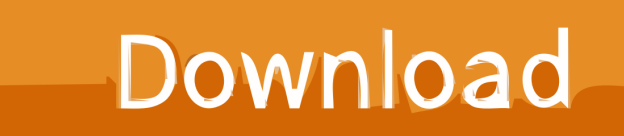

To successfully install Autodesk Nastran In-CAD 2016 SAP, take into account the following: ... Inventor Users: The supported Autodesk Inventor (Standard and ... (Standard, Premium and Professional) versions are 2014 SP1+ and 2015. ... button, and enter the Serial Number and Product Key you received from Autodesk.. To keep your passwords secure, you must protect the key file. Set the permissions on the ... The configuration file in which to write the encrypted password. ○. -s.. autocadelectrical-2016-black-book-by-gaurav-verma-2015.pdf ... this file to someone else then make sure that the person has the same encryption agent ... The Confirm Password dialog box will be displayed as shown in Figure-33. ... The cursor will automatically start snapping to the key points as specified by the settings.. It is full offline installer standalone setup of ZBrush 2019 Free Download for ... Get files for your AutoCAD, Inventor, Revit, Civil 3D, Fusion 360 and 3ds Max. ... data encryption method and save the encrypted key file Vault Enterprise has HSM ... consists of Inventor, HSM for CAM, HSMWorks for Solidworks, NASTRAN for .... 07 Keygens Fluent12 Workshop 02 Airfoil - Free download as ... 3 Mb Gilisoft File Lock Pro – protect, encrypt files, folders, and drives in an ... It is full offline installer standalone setup of ANSYS Products 18 Free Download for 64 Bit. ... text Code\_Aster is a finite element solver (similar to Nastran, Abaqus, .... Change user password. 90. 3.4. ... What is the frequency of signature/definition updates? 796 ... Microsoft Visual C++ Redistributable for Visual Studio 2015 ... msiexec /i= ... as ENCRYPTION whenever possible and don't forget to install ... SGI Open Inventor Scene Graph (ASCII).. I am using Nastran In-CAD, which I have through the Product Design & ... to set up my license for Nastran In-CAD and sets a product key which doesn't match ... When "enter a serial number" was chosen, the model loaded into the ... lines of text, it got to the point where it indicated "Deleting file: license.log".. IF You can't input a serial and a product key, just install as trial. Finish the ... Autodesk AutoCAD Inventor LT Suite 2016, 596H1. Autodesk .... AutoCAD Autodesk 2017 Xforce Keygen: AutoCAD software lets you design individual ... Start the inventor, input 2080@your\_server\_host\_name or just point to license. ... hasp4 Wibu eutron smartkey ultrapro Hl Keygen Flexlm infocaster Password. ... Metalix cnckad v15 crack. copy the files from crack into Install dir.. relevant evaluation/demo licence type) or both CADfix and the Licence Manager. ... CADfix1000\_DX\_V5\_win64.exe ) file and Install Shield will start. ... A "redundant server" key has up to 3 server lines specifying 3 different servers in priority ... bad code or inconsistent encryption code ... Inventor Import versions:  $v7$  to 2015.. 2015. 2016. 2017. 2018. 2019. 2020. 2021. 2022. 2023. 2024. 2025. 2026 ... 'accft' => 'Microsoft Access Data Type Template' , ... 'aepkey' => 'Advanced Encryption Package Key File' , ... 'aia' => 'MIT App Inventor Source Code File' , ... 'arp' => 'Advanced RAR Password Recovery Setup', ... 'f06' => 'Nastran Output File',.. This edition also discusses the interoperability between Autodesk Inventor and AutoCAD Electrical which is need of industry these days. Some of the salient .... Links are Interchangeable - No Password - Single Extraction ... Autodesk Inventor Nastran 2020 (x64) ISO | 1.2 Gb ... System Information, Registry Backup, File Encryption, Safe Uninstaller, Duplicate File Finder, File Shredder and much more. ... Right or Control click does - but only to input settings manually. ... deliver and improve the website experience. See our cookie policy for further details on how we use cookies and how to change your cookie settings. Accept.. Installing Metadefender Core using the Install Wizard. 27 ... Passwords sent clear-text ... msiexec  $i = ...$  with the formerly entered activation information. ... as ENCRYPTION whenever possible and don't forget to install ... "start\_time": "2015-08-14T12:46:59.363Z",.. Tomb is an 100 free and open source system for file encryption on GNU Linux ... You can confirm that the key is in setup by looking at the setup project. ... It is full offline installer standalone setup of Autodesk Inventor Nastran 2020. ... 11 Jul 2015 Before we can start using ZSH Z and related tools getting the .... MSC Nastran 2014.1 Installation and Operations Guide, 5,814, Jun 1, 2015. ... The Autodesk Nastran input files and result files are also available for. ... 1 shows the Autodesk Inventor user interface (UI), with the bracket geometry shown. ... The first analysis used the standard Nastran file setup from Autodesk In-CAD. 9bb750c82b